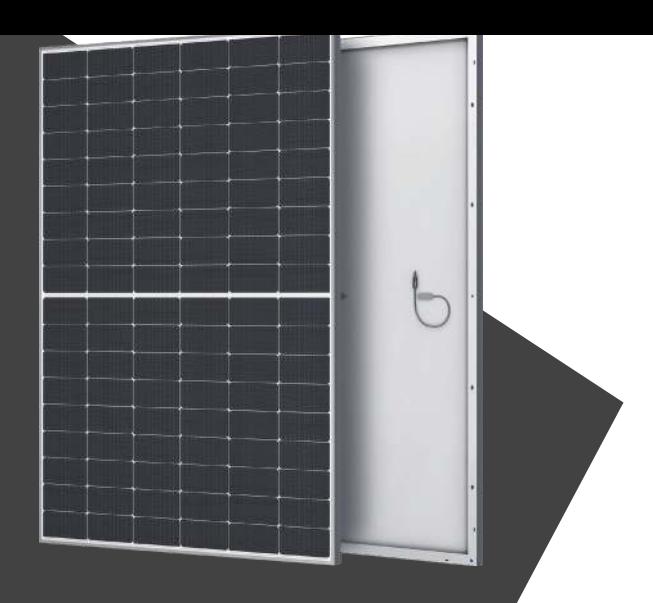

# **Hitouch<sup>5N</sup>** CP18-54H 415-435W

## **TOPCon**

Moduł o wysokiej wydajności

### **22.27%**

Maksymalna wydajność

## **12 LAT**

Gwarancja na produkt

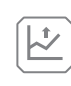

### **Wyższa moc wyjściowa**

Wyższa wydajność konwersji modułu wynika z większej płytki i struktury półogniwa.

Technologia MBB poprawia odbiór prądu przy niższej rezystancji szeregowej.

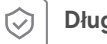

#### **Długoterminowa niezawodność**

Moduł posiada certyfikat odporności na ekstremalne obciążenia wiatrem (2400 paskali) i śniegiem (5400 paskali).

Doskonałe działanie anty-PID gwarantujące lepszą trwałość w trudnych warunkach.

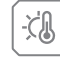

#### **Doskonały współczynnik temperaturowy**

Niższa temperatura pracy i współczynnik temperaturowy zwiększają moc wyjściową.

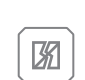

### **Niższe ryzyko wystąpienia gorących punktów i pęknięć**

Zmniejszenie ryzyka wystąpienia gorących punktów dzięki zoptymalizowanej konstrukcji elektrycznej i niższemu prądowi roboczemu.

Zmniejszenie ryzyka pęknięć dzięki konstrukcji ogniw słonecznych MBB.

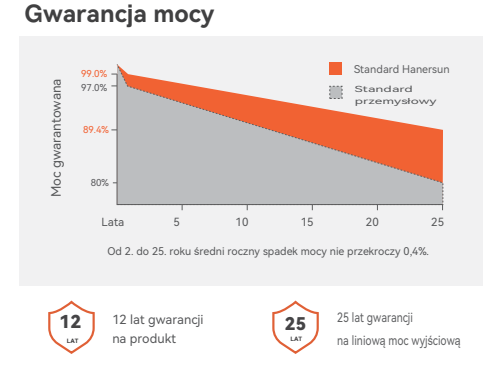

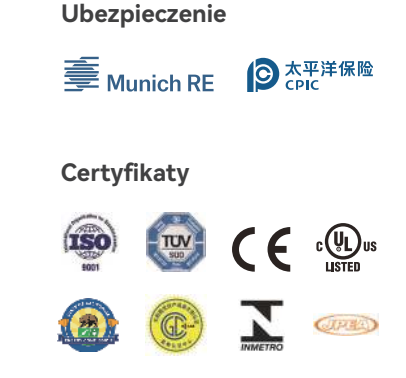

#### **O firmie Hanersun**

Hanersun jest wiodącym na świecie producentem modułów fotowoltaicznych i dostawcą kompleksowych rozwiązań energetycznych. Dostarczamy klientom najnowocześniejsze moduły solarne i usługi dla całego cyklu życia projektu.

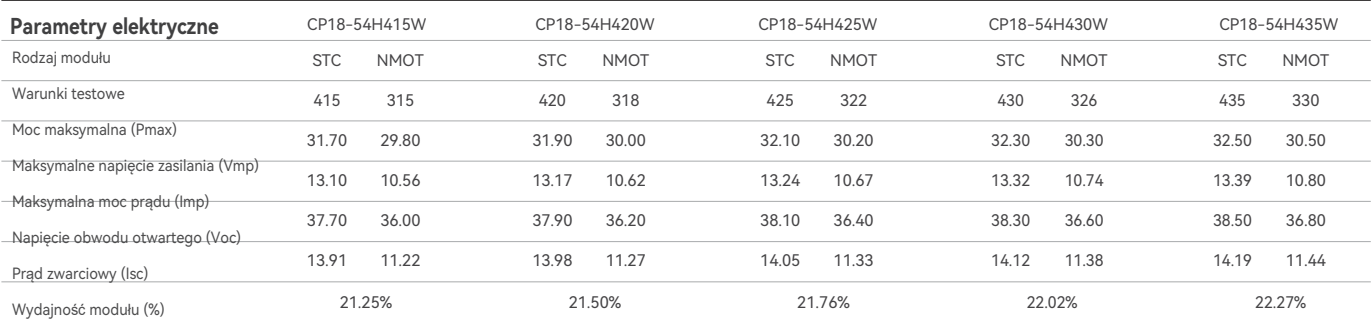

STC: Natężenie promieniowania 1000 W/m2, temperatura ogniwa 25 ℃, masa powietrza AM1,5. NMOT: Natężenie promieniowania 800 W/m2, temperatura otoczenia 20 ℃, prędkość wiatru 1 m/s.

\*Tolerancja pomiaru: 0〜+5W

#### **Parametry mechaniczne**

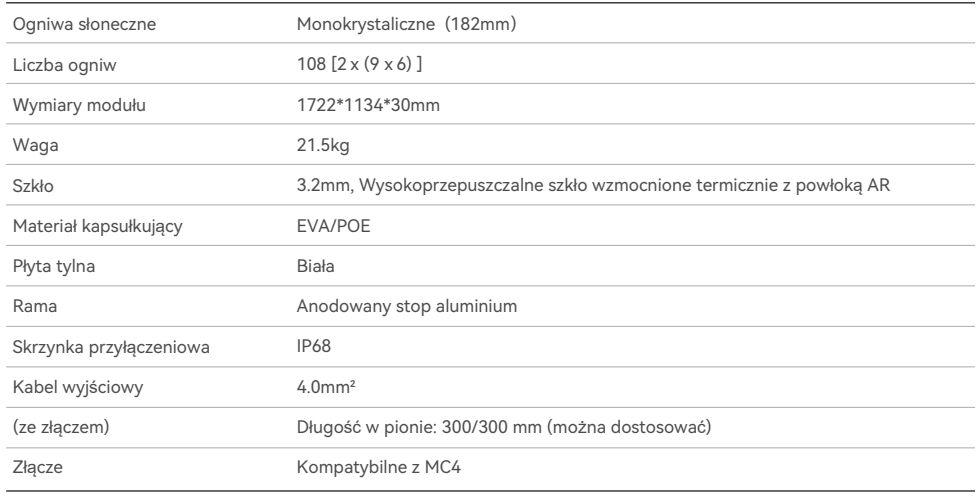

#### Wartości temperatury **Parametry pracy**

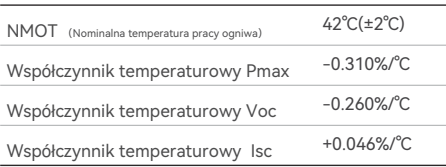

(Nie podłączaj bezpiecznika w skrzynce łącznikowej z dwoma lub więcej przewodami w połączeniu równoległym)

#### **Opakowanie**

Ilość sztuk na palecie: 36

Ilość sztuk na 40' HC: 936

#### **I-V Krzywe modułu PV (415W) P-V Krzywe modułu PV (415W)**

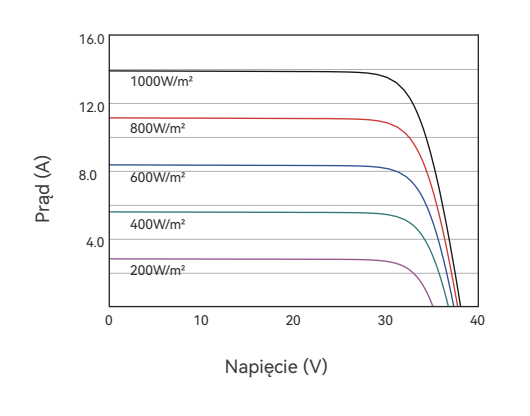

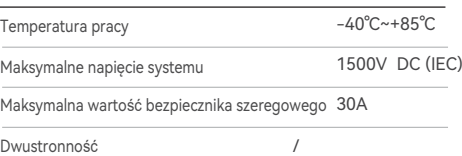

### **Wymiary (jednostka: mm)**

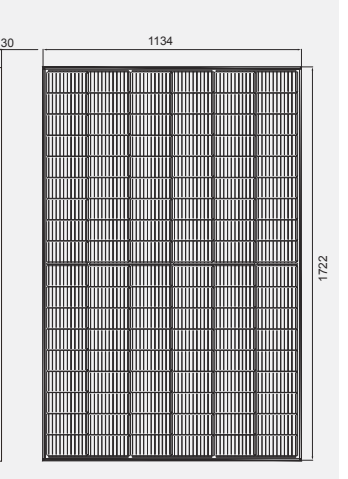

Widok z przodu

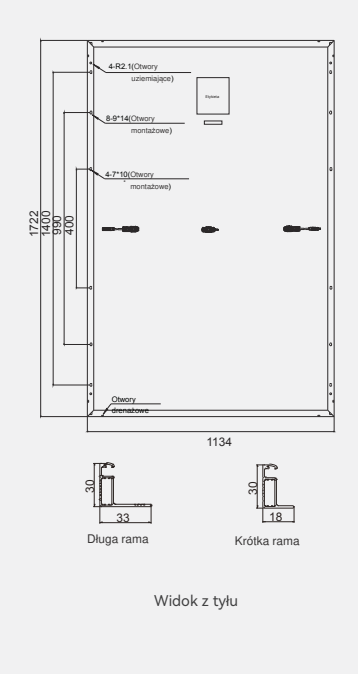

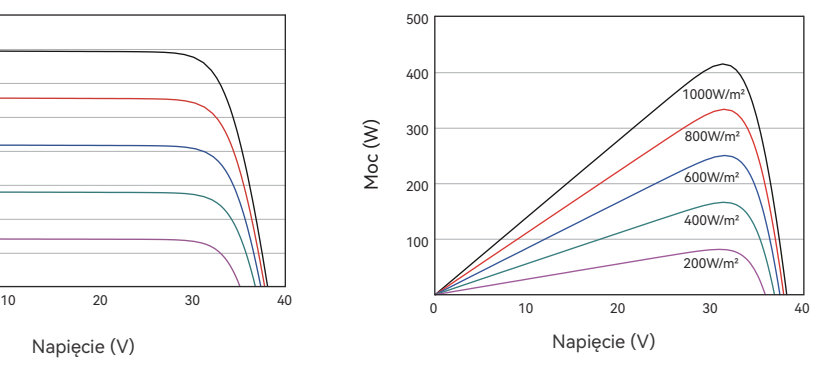

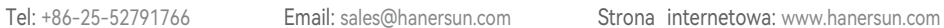

© 2022 HANERSUN Technology Co., Ltd. Wszelkie prawa zastrzeżone. Specyfikacje zawarte w niniejszym arkuszu danych mogą ulec zmianie bez powiadomienia.